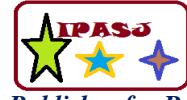

**Web Site:** http://www.ipasj.org/IIJIT/IIJIT.htm *A Publisher for Research Motivation ........* **Email:editoriijit@ipasj.org Volume 5, Issue 1, January 2017 ISSN 2321-5976** 

# **Xtreme submission: A User border structure for Home Appliances with Cellular Phones**

**Mr. Nirbhay Shukla**

Indian Statistical Institute, Kolkata

# **ABSTRACT**

*During this analysis work, we have a tendency to enforced the house Automation System for dominant and observation the devices directly from display screen or from a telephone for having complete, on-command or pre-programmed management of nearly any electronic or mechanical devices within the home, school, faculty and particularly within the business. This software package are useable by any laptop that has communication (parallel) port and port. just in case of remote location, we are able to use the traditional telephone for dominant and observation the devices. we've created use of GSM Mobile technology by that we are able to management our house with our voice, pc, timer, or bit screens remote and build our life a lot of less complicated and safer.*

# **1. INTRODUCTION**

BUILDING Automation System may be a combination of hardware and software package, it provides an impression for various electrical and mechanical appliances in our homes or offices, in order that we have a tendency to is also ready to handle totally different devices either from an impression space, or from a foreign location via the normal GSM cellular network [1], [2] mistreatment telephone by simply causation one preformatted SMS [12] and that we don't ought to visit run on/off and regulate them. more a lot of it'll give sure level of security measures sort of a closed-circuit television. we wish to implement the Building Automation System for dominant and observation the devices directly from display screen or from a telephone for having complete, on-command or pre-programmed management of nearly any electronic or mechanical devices within the home, school, faculty and particularly within the business.

# **A. drawback Definition**

To develop a system that may enable user to regulate totally different electrical and mechanical devices connected in a very building through a foreign location mistreatment telephone simply at intervals a second or 2. As Building Automation System may be a combination of hardware and software package therefore for the interaction between 2 hardware modules that's one for the GSM electronic equipment [2] or telephone and also the alternative one for the Electrical devices we want a three rd system whose job would be to form that interfacing doable and to control the flow of necessary data flow [3]. which interfacing module may be a software package program. therefore over all the system contains 3 modules 2 hardware and one software package modules. however as we have a tendency to de-escalated the system exclusively consistent with its purposeful flow, we have a tendency to found totally different modules then that of we have a tendency to devised earlier. therefore as we have a tendency to carried on more studies we have a tendency to came to understand that modularization consistent with practicality would be higher as a result of we are able to apply OO approach on them and may stick with it our more work consistent with that by keeping similar quite functionalities in one module. that may give simple managing and can cut back complexness, which can facilitate North American nation throughout troubleshooting by simply trailing the precise location of the matter.

- causation and receiving information from GSM electronic equipment or cell phone: GSM electronic equipment will be connected to laptop through port, infrared port or Bluetooth wireless technology [8]. the pc can send and receive necessary information from electronic equipment i.e. browse or send SMS [13] or browse address book etc. therefore managing that communication at sure configuration would be the a part of this module
- Manipulating {the information|the info|the information} taken from GSM electronic equipment: because the information browse from the modem are totally different in format [9] therefore changing that data to system legible format in order that more action will be performed thereon, would be the task handled by this module
- causation and receiving information from circuit to blame for dominant devices: The work of this module would be playing necessary set of operations properly that square measure ordered as a command from the GSM electronic equipment. This module can change the communication between the software package and also the hardware. The hardware circuit will be connected to laptop through port. therefore configuring communication between port and laptop are the a part of this module.

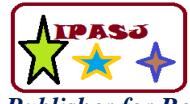

**Volume 5, Issue 1, January 2017 ISSN 2321-5976** 

**Web Site:** http://www.ipasj.org/IIJIT/IIJIT.htm *A Publisher for Research Motivation ........* **Email:editoriijit@ipasj.org** 

## **B. what's Home Automation?**

As implied, Building Automation is that the technological field that deals with automation at intervals the house or the workplace. art movement management of house is not phantasy any longer and is really quite cheap. This technology has brought North American nation into the twenty initial century with a bang. the house components eligible for automation square measure varied and their numbers increase on a daily basis. currently we are able to management our house with our voice, pc, timer, or bit screens remote and build our life a lot of less complicated and safer. {we will|we'll|we square measure going to} explore the various choices that are on the market to North American nation for home automation and security. we are able to flip our house into the house of the longer term. Live just like the Jet Sons with voice activation, regular activity and device for all of our home appliances. Open drapes, activate lights, water our plants, management our stereo and feed our pets with machine-driven ease i.e. we are able to have a house that caters to our each would like. The command signals travel over the prevailing power lines in our home, eliminating the requirement for valuable rewiring.

## **C. benefits and Scope of the Project**

This project is capable to regulate electrical and mechanical devices. currently it's capable of dominant four Air conditioners, 4 fans, 4 Lights, four the other devices and a couple of infrared red sensors. This software package are useable by any laptop that has communication (Parallel) port and port. just in case of remote location, we are able to use the traditional telephone for dominant and observation the devices. we have a tendency to believe it's what we have a tendency to all need it to be. For some, it may well be as easy as automatic regular management of many lights and appliances. For others intelligent security feature is also the foremost necessary. Whole house audio/video is another feature which will build your house smarter. a better house has several advantages .It saves energy and helps the environments through intelligent management of lighting, heating and cooling. a better house will defend our family associate degreed possessions from an progressively violent and crime ridden society through refined security and police investigation systems. home theatre systems enable North American nation to get pleasure from music and video from anyplace in our house. The senior and disabled will have full management of the house from their fingertips. We'll economize on our energy bill! We'll nevermore rise up to show off forgotten lights we'll ne'er get through to a dark house we'll have peace of mind knowing the house can decision you if there is a drawback.

# **2. BACKGROUND SYSTEM STYDY**

Before the software package style commences it's necessary to conduct a deep study of the system that's to be developed. The system study is carried in order that the styleers have an improved plan of the issue they're planning to design. The system that's to be developed may be a combination of each hardware and software package and want intensive study of following things.

## **A. SMS Format**

The SMS message [14], as such as by the ETSI organization (documents GSM 03.40 and GSM 03.38), will be up to one hundred sixty characters long, wherever every character is seven bits consistent with the 7-bit default alphabet. Eight-bit messages (max one hundred forty characters) square measure sometimes not seeable by the phones as text messages; instead they're used for information in e.g. sensible electronic communication (images and ringing tones) and OTA provisioning of WAP settings. 16-bit messages (max seventy characters) square measure used for Unicode (UCS2) [4], [5], [6] text messages, seeable by most phones. A 16-bit text message of sophistication zero can on some phones seem as a Flash SMS [15] (aka blinking SMS or alert SMS).

## **B. Interfacing**

Interfacing is extremely broad that means word. In computers interfacing is really connecting 2 or quite 2 peripherals to try and do a selected job. All controllers, processor, memory and growth cards square measure interfaced to every alternative. during this paper, interfacing is that the name of connecting hardware (electronics circuits) [10] to laptop via port. currently one issue is vital to some new peoples that what port is.

## **C. Serial Communication**

Serial Communication may be a standard means that of transmission information between a laptop and a peripheral like a programmable instrument or perhaps another laptop. Serial communication uses a transmitter to send information, one bit at a time, over one communication line to a receiver. you'll use this methodology once information transfer rates square measure low otherwise you should transfer information over long distances. Serial communication is standard as a result of most computers have one or a lot of serial ports, therefore no additional hardware is required apart from a cable to attach the instrument to the pc or 2 computers along. The idea of serial communication is easy.

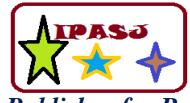

**Volume 5, Issue 1, January 2017 ISSN 2321-5976** 

**Web Site:** http://www.ipasj.org/IIJIT/IIJIT.htm *A Publisher for Research Motivation ........* **Email:editoriijit@ipasj.org** 

The port sends and receives bytes of knowledge one bit at a time. though this is often slower than parallel communication, that permits the transmission of a whole computer memory unit directly, it's less complicated and may be used over longer distances. as an example, the IEEE 488 specifications for parallel communication state that the cabling between instrumentality will be no quite twenty meters total, with no quite two meters between any 2 devices; serial, however, will extend the maximum amount as 1200 meters. Typically, serial is employed to transmit ASCII information. Communication is completed mistreatment three transmission lines: (1) Ground, (2) Transmit, and (3) Receive. Since serial is asynchronous, the port is ready to transmit information on one line whereas receiving information on another.

## **D. Introduction to port**

If you scrutinize backside of your PC or portable computer you'll see a 25-pin feminine D kind connection. feminine connection implies that the connection has holes wherever some pins will be inserted. we have a tendency to decision it D kind as a result of its one aspect is longer than alternative therefore it's like "D". The connection has 2 rows of holes. One row is of thirteen holes and alternative of twelve holes. This connection is your port. as a result of it absolutely was designed to speak with printers therefore it's additionally referred to as printer port. currently a days printer port will be use to speak several alternative peripherals instead of printers, like scanners, plotter or auxiliary storage devices.

# **3. PLANNED SYSTEM STYLE**

## **A. File-backed Storage**

The File-backed Storage (FS) provides support for the USB Mass Storage category. It will seem to a bunch as a group of up to eight small computer system interface disk drives (called Logical UNits or LUNs), though most of the time one LUN is all you'll would like. the knowledge keep for every LUN should be maintained by the gismo somewhere, either in a very traditional file or in a very block device like a disk partition or perhaps a ramdisk.

Under UNIX two.6 [4], [15]; if "removable=y" is extra to the modprobe line then FSG can act sort of a device with removable media and permit to specify the backing storage mistreatment sysfs attributes. In fact, by doing this the "file=..." parameter will be omited entirely. The gismo can match a zipper drive with no cartridge inserted till sysfs is employed to specify some backing storage. a vital WARNING! whereas FSG is running and also the gismo is connected to a USB host, that USB host can use the backing storage as a non-public Winchester drive. it'll not expect to ascertain any changes within the backing storage apart from those it makes. Extraneous changes square measure at risk of corrupt the filesystem and will even crash the host. just one system (normally, the USB host) could write to the backing storage, and if one system is writing that information, no alternative ought to be reading it. the sole safe thanks to share the backing storage between the host and also the gadget's software package at an equivalent time is to form it readonly on either side.

## **B. making A Backing Storage File**

Backing storage needs some preparation before FSG will use it. to begin with, if the backing storage may be a regular file then the file should be created beforehand, with its full desired size. (FSG will not produce a backing storage file associate degreed will not amendment the dimensions of an existing file.) within the example on top of, if /root/data/backing\_file is needed to represent a 64MB drive then it ought to be created employing a command one thing like this:

This must be done before one will load g\_file\_storage, however it solely must be done once. If the backing storage may be a block device or disk partition like /dev/hda7 then one haven't got to form it beforehand, as a result of it'll exist already.

## **C. Partitioning the Backing Storage**

However, making the backing storage is not enough. It's like having a raw disk drive; that desires partition and filing system before mistreatment it. (Strictly speaking there's no got to partition it. the complete drive will be treated as one massive device, sort of a diskette. this may be confusing, though, and a few versions of Windows will not work with associate degree united USB drive). To partition the backing storage a partition table must be created by mistreatment the fdisk program. Here's associate degree example showing the way to have intercourse. the instance assumes that gismo are used with a Windows host. it is a very little tough as a result of fdisk desires facilitate once operating with one thing apart from associate degree actual device. Begin by popping out fdisk and telling it the name of backing storage. A message one thing like this: bash# fdisk /root/data/backing\_file are received. Device contains neither a legitimate DOS partition table, nor Sun or SGI disklabel. Build a brand new DOS disklabel. Changes can stay in memory solely, till you opt to jot down them. After that, of course, the previous content will not be recoverable .

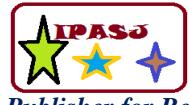

**Volume 5, Issue 1, January 2017 ISSN 2321-5976** 

**Web Site:** http://www.ipasj.org/IIJIT/IIJIT.htm *A Publisher for Research Motivation ........* **Email:editoriijit@ipasj.org** 

## **D. Heads, Sectors and Cylinders**

As fdisk must set the heads, sectors, and cylinders values. (Some versions solely got to set the amount of cylinders, however they are wrong. it's baecause of misreckoning of the dimensions of backing file; as default values square measure used and ignoring the particular file size.) The numbers square measure somewhat arbitrary; the theme shown here works sensible. provide the "x" (eXpert or eXtra) command: Command (m for help): x

Then variety of sectors/track are set. g\_file\_storage uses a sector size of 512 bytes, therefore eight sectors/track can provide 4096 bytes per track. this is often sensible as a result of it matches the dimensions of a memory page (on a 32 bit processor). skilled command (m for help): s

Number of sectors (1-63): eight Warning: setting sector offset for DOS compatiblity Next is to line the amount of heads (or tracks/cylinder). With four computer memory unit per track, sixteen heads can offers a complete of sixty four computer memory unit per cylinder, that is convenient since the dimensions of the backing file is sixty four MB. skilled command (m for help): h variety of heads (1-256): sixteen

Finally the amount of cylinders are set. it is important that the entire size ought to match the particular size of the backing file. Since there square measure sixty four computer memory unit per cylinder and sixty four MB total, 1024 cylinders square measure required. skilled command (m for help): c variety of cylinders (1-131071): 1024 currently come to the traditional menu (the "r" command): skilled command (m for help): r

Command (m for help): w The partition table has been altered! line ioctl() to read partition table. Re-read table unsuccessful with error 25: Inappropriate ioctl for device. revive system to make sure the partition table is updated. WARNING: If you have got created or changed any DOS half dozen.x partitions, please see the fdisk manual page for extra data.

## **E. Adding a filing system**

At now a brand new partition has been created however it does not nevertheless contain a filesystem. the best thanks to add a filesystem is to load g\_file\_storage, connect the gismo to a USB host, and use the host to try and do the work. With a UNIX host [13] run mkdosfs; with a Windows host. Or double-click on the drive's icon within the "My Computer" window.

## **F. Accessing the Backing Storage from the gismo**

It is doable to control the information within the backing storage from the gismo (even to feature the filesystem). do not try this whereas the gismo is connected to a USB host! The secret is to use the loop driver with the "-o" (offset) possibility for the losetup program. For this to figure, verify the partition's offset. Following the theme given on top of would end in 4096. If not, one will use fdisk to seek out the right offset value: # fdisk -lu /root/data/backing\_file One should set cylinders.

# **4. CONCLUSIONS AND FUTURE ENHANCEMENTS**

We have shown that virtual USB idea work well with mass storage category. this may prove itself an excellent testing surroundings as so much as testing of USB drivers thinks about. Mass storage category was tested nearly mistreatment this framework and it proven to be a decent operating surroundings even once the particular device is below development section. USB Host aspect drivers will be developed while not the requirement of any real device. This approach can even facilitate in testing mass storage devices of various capacities nearly.

# **REFERENCES**

- [1]. Compaq, Hewlett-Packard, Intel, Lucent, Microsoft, NEC, and Philips. Universal Serial Bus Specification Revision two.0, April 2000. http://www.usb.org.
- [2]. Detlef Fliegl. Programming Guide for UNIX USB Device Drivers Revision one.32, 2000. http://usb.cs.tum.edu/usbdoc
- [3]. SystemSoft and Intel. Universal Serial Bus Common category Specification Revision one.0, Dec 1997. http://www.usb.org/developers/devclass\_docs.
- [4]. UNIX kernel sources. http://www.kernel.org/.
- [5]. UNIX USB sources http://www.linux-usb.org/
- [6]. Intel. Universal Host Controller Interface (UHCI) style Guide Revision one.1, March 1996. http://www.usb.org/developers/docs/
- [7]. Intel. increased Host Controller Interface for Universal Serial Bus Revision one.0, March 2002. http://www.usb.org/developers/docs/
- [8]. Intel USB supply http://www.intel.com/technology/usb/

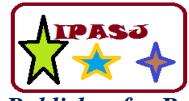

**Volume 5, Issue 1, January 2017 ISSN 2321-5976** 

**Web Site:** http://www.ipasj.org/IIJIT/IIJIT.htm *A Publisher for Research Motivation ........* **Email:editoriijit@ipasj.org** 

- [9]. Wikipedia USB supply http://en.wikipedia.org/wiki/USB.
- [10].Wiki USB supply, http://www.en.wikipedia.org/wiki/USB\_flash\_drive/
- [11].UNIX USB supply, www.linux-usb.org/USB-guide/x498.html
- [12].Mass Storage USB supply World Wide Web.gentoowiki.com/HOWTO\_USB\_Mass\_Storage\_Device
- [13].UNIX USB supply, www.linux.about.com/od/linux101/a/desktop04c.htm.
- [14].UNIX USB sources, www.gsi.de/informationen/wti/library/scientificreport2006/PA PERS/INSTRUMENTS-METHODS-15.pdf
- [15].UNIX USB supply http://www.linux-usb.org/.